# **Autocomplete and Lecture Keywords Presentation**

Max Everest, Zhen Tan, and Nirjhar Deb Jinwoo Park

#### **Autocomplete Idea**

Create an autocompleter that automatically fills in valid sentences as the user types:

- Begin with a stored set of many popular questions and queries
- Narrow down these initial questions for every letter the user types
- Weigh each entry; try to find the most helpful query
- Output the top couple of entries

We present the various methods we have came up with over the project. We have implemented and stored every method in Google Colab or our repository. The current method of interest is the SQL database method.

# **Initial Planning**

Inspiration: Google's Autocompleter

- Fixes first few letters
- Outputs the best matches that start with these letters
- Uses pre-existing user queries to help predict new queries
- Works well with a large amount of stored queries

But we also need a dataset of pre-existing queries to work with.

We will use 6,000 questions generated from a ML T5 Model that read the entire textbook. Pretend these questions are pre-existing queries.

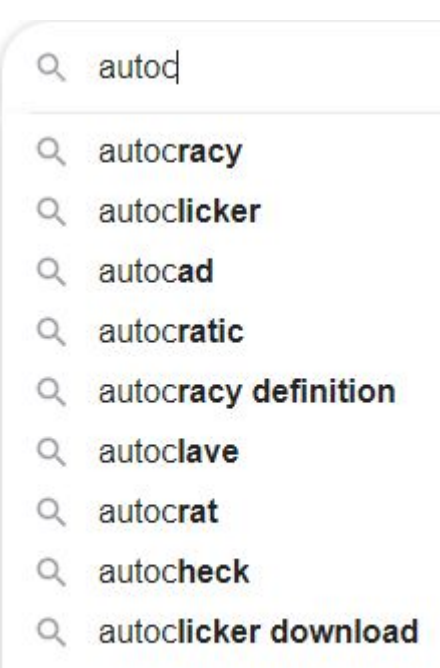

autocratic government Q

#### **Trie Method**

- Prefix tree that contains all stored queries
- Traverse the prefix tree every letter the user types
- Simple and fast
- Can be thrown off easily: Needs every letter to match
- Cannot search beyond prefix matches
- Effectiveness limited by amount of stored queries

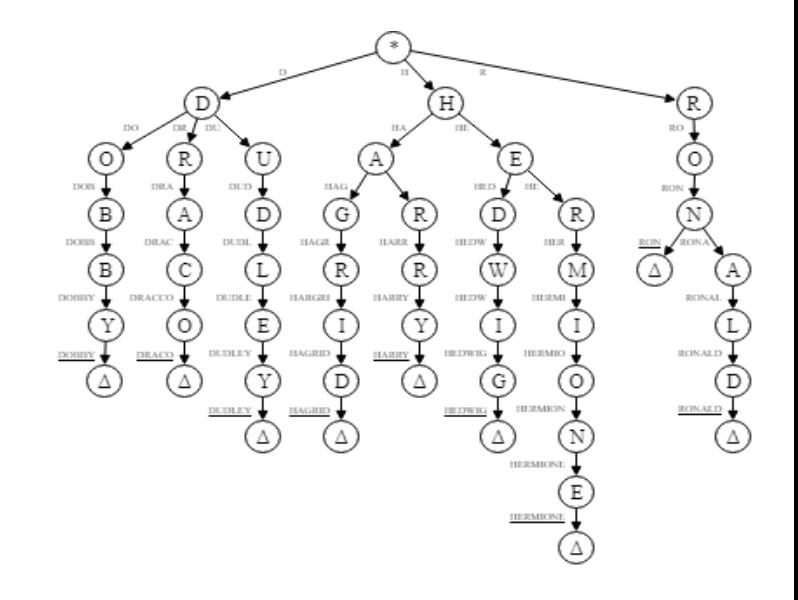

#### Enter a string to prefix the trie for.

['what are signals of different amplitudes, phases, and frequencies?', 'what are signals of this class called?', 'what are signals stored as in sp first lab exercises?', 'what are signals that are audible to humans?']

#### **Long Short-Term Memory**

- Trained on the generated questions based on the DSPFirst textbook
- Bidirectional layer
	- provide additional context to the network and result in faster and even fuller learning on the problem
- Word-level generation

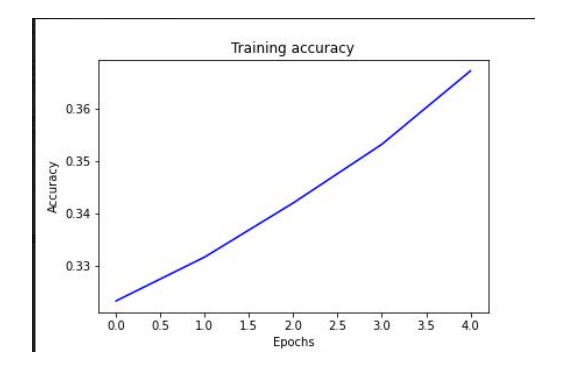

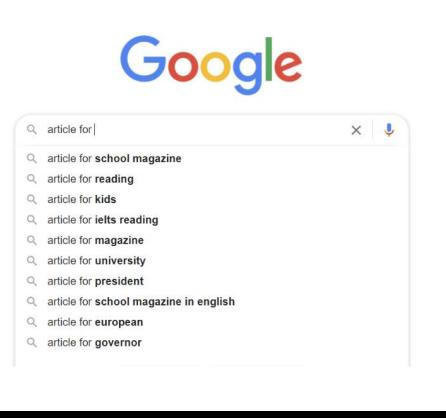

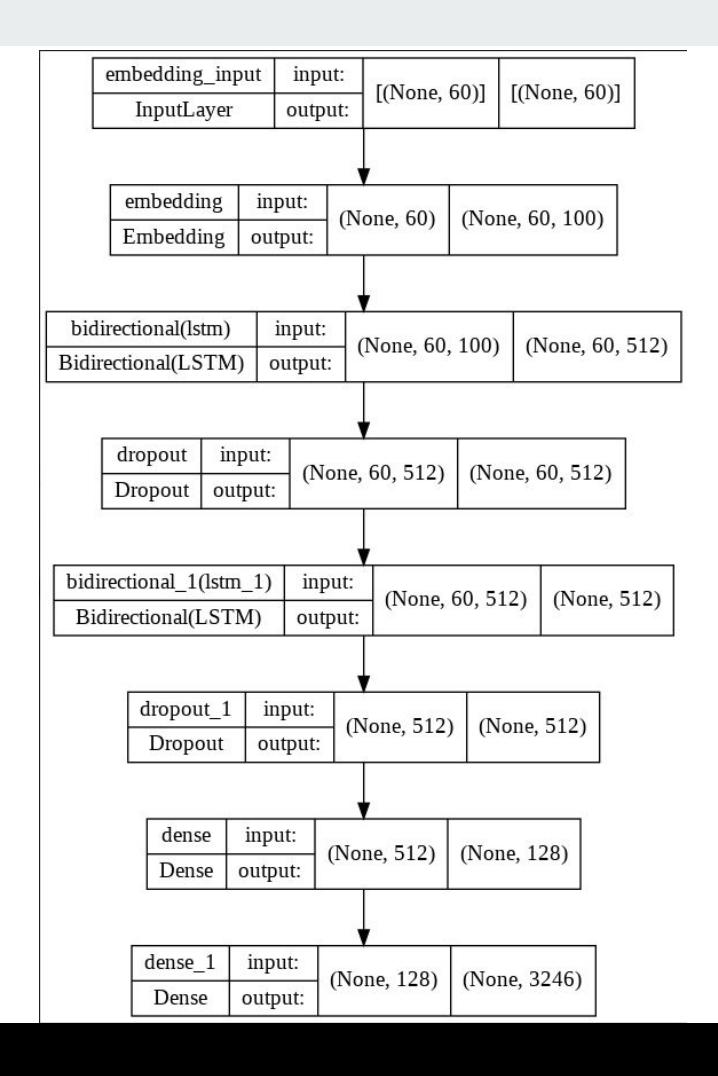

# **Directed Word Graph Method**

- Thousands of keywords inserted into a graph
	- Extracted from generated questions and DSPFirst textbook using YAKE
- Each letter typed travels down the graph, narrowing the output
- Similar to a trie, but suggests keywords instead of full queries
- Context not considered: Previous words do not affect output

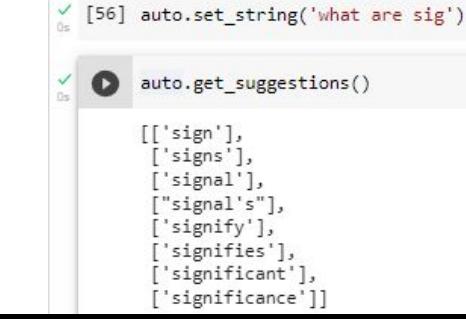

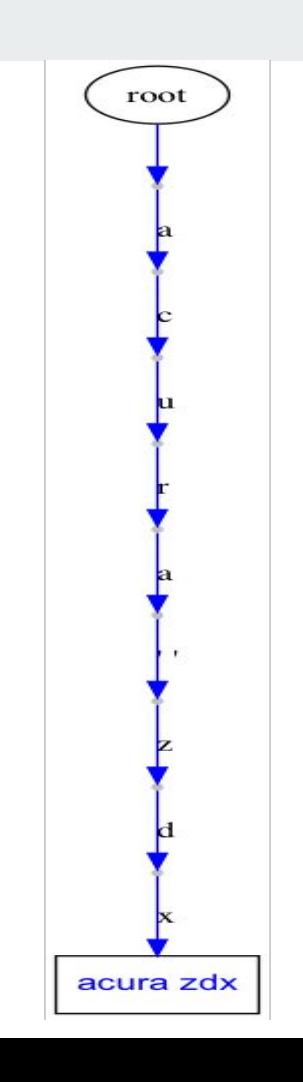

#### **SQL Database Method**

- Stored queries contain fields attached such as frequency
- Can search for both prefix matches and deep string matches
- Sort Order: Prefix matches sorted by length, then deep matches sorted by length.
- More dynamic than the trie; has better functionality
- Effectiveness limited by amount of stored queries

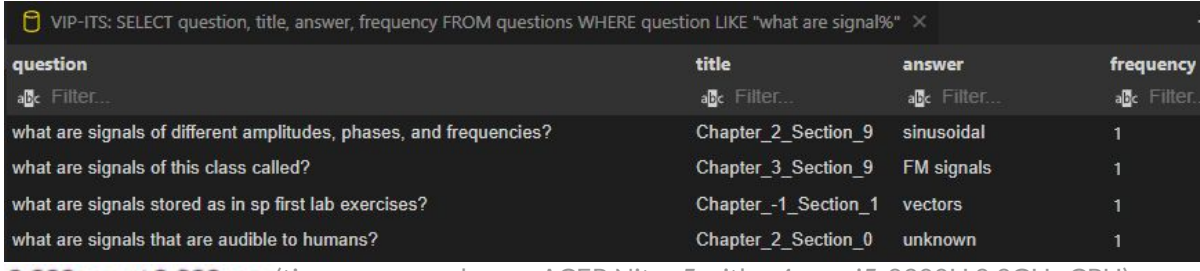

 $0.000$  sec  $/0.000$  sec (times measured on an ACER Nitro 5 with a 4 core i5-8300H 2.3GHz CPU)

P VIP-ITS: SELECT question FROM Questions WHERE INSTRIQUestic ...

#### question

**OPEN** 

anc signal  $0.015$  sec  $/0.016$  sec a discrete-time signal is a sequence of what? a short segment of an orchestra music signal. a signal may also be represented in terms of what? as increases, the signal has higher frequency oscillations. as the frequency oscillations increase, the signal gets closer to what? at what frequency does a signal begin? audio cds use what sampling rate for storing music signals? breaking the time-domain signal into two terms is called what? can we hear that the variation causes the signal to fade? determine the -transform of the input signal. digital computers cannot deal with what kind of signals directly? each delayed signal is multiplied by what? filling in the signal values for in this example we obtain what? functions serve as what for signals? good examples of indefinite long signals are what? how are certain sinusoidal input signals removed or nulled by a filter? how can complicated signals be formed from relatively simple spectra? how can fir filters be used to remove rapid fluctuations in signals? how can one reconstruct the original bandlimited periodic signal for all? how can periodic signals be synthesized? how can real-world signals be represented? how can sampling be used to obtain a discrete-dimensional signal? how can the dft be used to analyze continuous-time periodic signals? how can we analyze a signal mathematically? how can we compute the transform of an infinite-duration signal? how can we compute the values of a discrete-time signal? how can we create a signal with quadratic angle function? how can we form a third signal by subtraction? **CONSOLE RE-RUN QUERY EXPORT** 1-50 of 424

 $\rightarrow$ 

 $\Box$  VIP-ITS: SELECT count\_id, question, title, answer, frequency FROM questions  $\times$ 

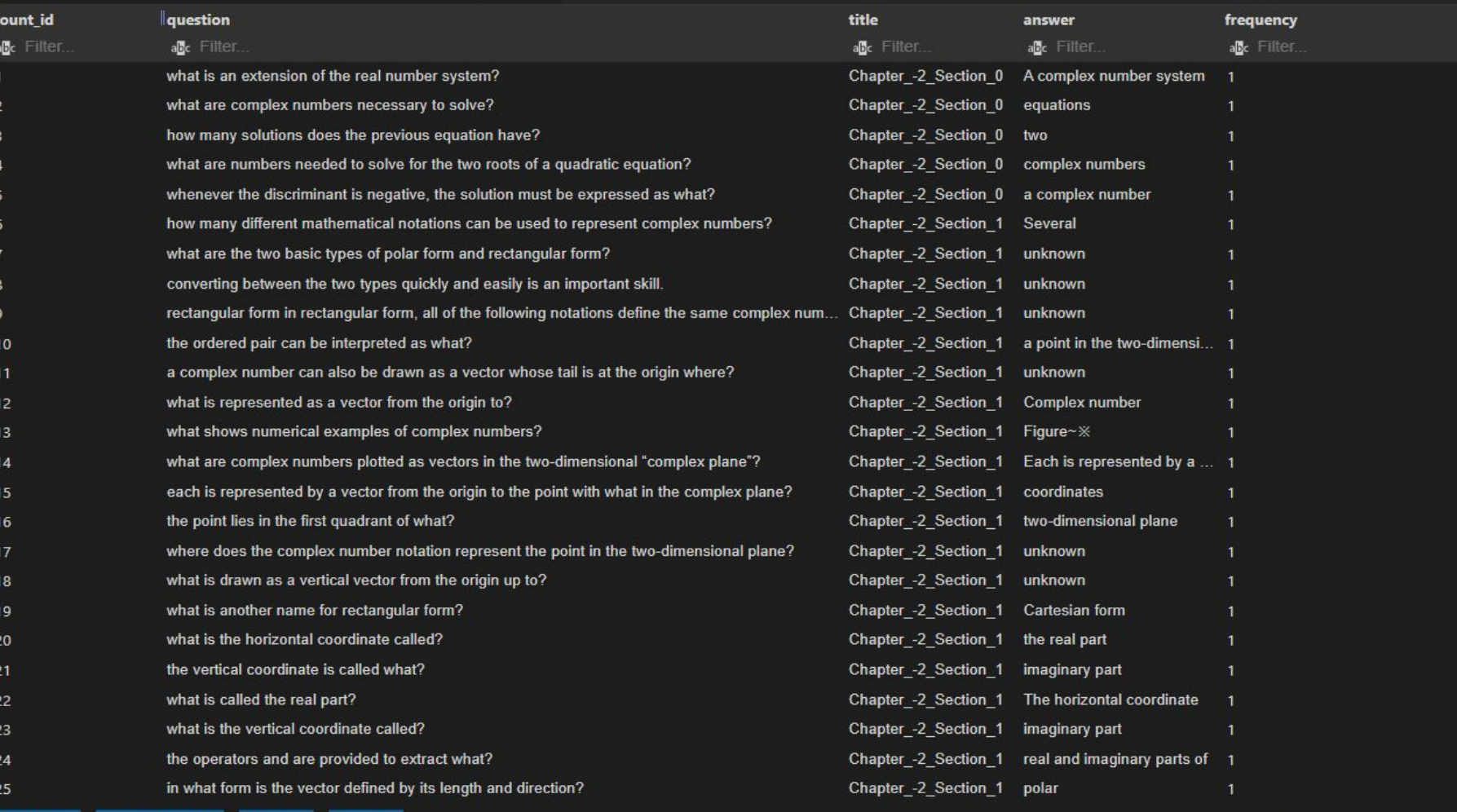

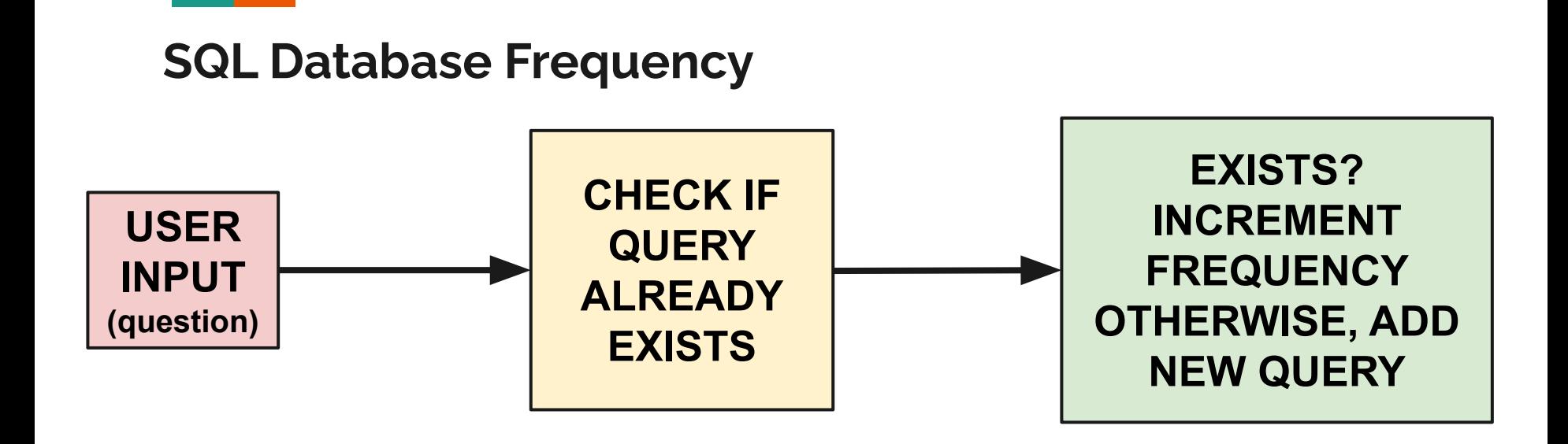

We will call this process when the user finishes typing and presses enter.

#### **User Error**

- All of these methods could be heavily impacted by any spelling errors or unusual formatting by the user.
- Thus, we have also implemented an auto correction algorithm that will pre-process all user input and correct any common misspellings and standardize formatting.

```
INPUT: what are, singals
AUTOCORRECT: 'what are, singals' CORRECTED TO 'what are signals'
['what are signals of different amplitudes, phases, and frequencies?',
 'what are signals of this class called?',
 'what are signals stored as in sp first lab exercises?',
 'what are signals that are audible to humans?']
```
**Input/Output Flow of Autocorrection**

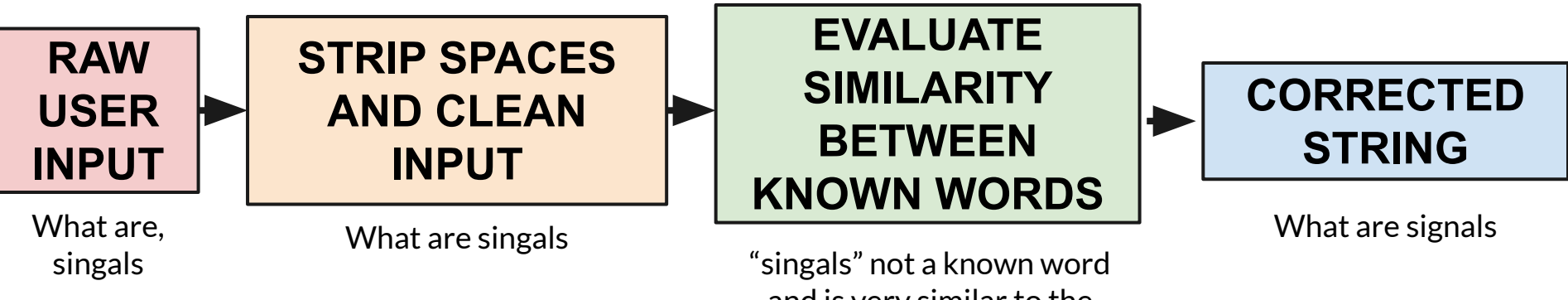

and is very similar to the closest match: signals

#### **Next Steps**

- Design a function that will incorporate frequency and length among other factors simultaneously when finding the best matches
- Integrate the backend with a front end search interface (see next slide)
- Set up a free cloud SQL server to unify all additions and queries
- Package the project into the main chatbot repository
- Perhaps try more advanced metrics like Hamming distance or F1 score

#### **React Search Bar**

#### Search test

You can use firpm only once by inputting the f correctly. You can find an example of the bandpass filter design in the Matlab documentation for firpm.

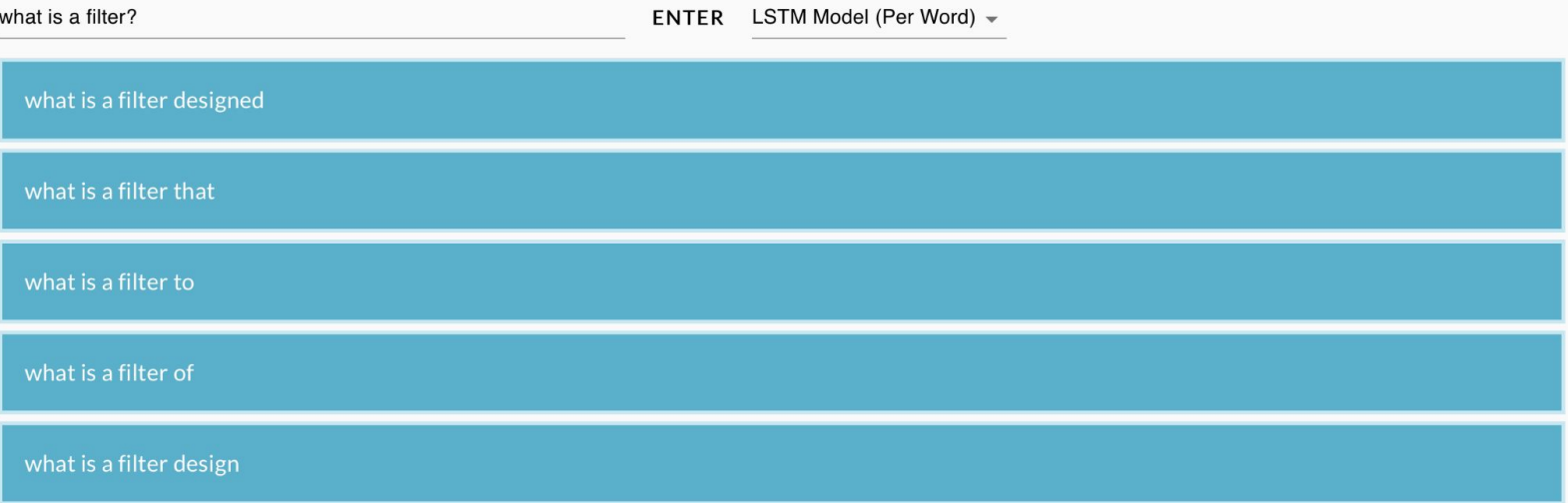

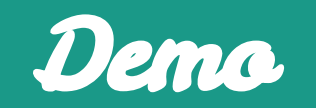

## **Semester Goals: Lecture Keywords Team**

- Extract keywords from lecture slides on dspfirst.gatech.edu.
- Map each keyword to the lecture number and page it appears in.
- Parse chatbot questions to detect these keywords.
- Return image/link to the appropriate slide.

## **Keyword Generation**

- Textbook and lectures contain complicated equations that make it difficult to analyze
	- semantic analysis will not be very useful with LaTeX expressions!
- Use titles of the lecture slides
- pdfplumber library to extract pdf data
- map in convenient json format
- Assumes student will be able to understand lecture material on their own

#### **Imprecise Period Example (2)**

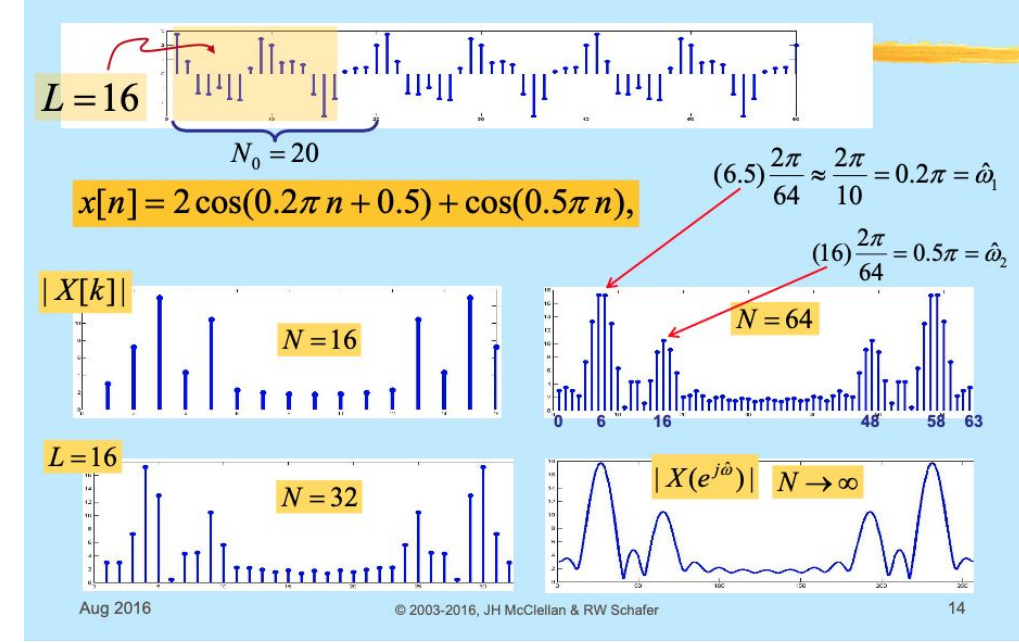

#### **NEGATIVE FREQUENCY**

- Is negative frequency real?
- **Doppler Radar provides intuition** 
	- Police radar measures speed by using the Doppler shift principle
	- Let's assume 400Hz  $\leftrightarrow$  60 mph
	- **. +400Hz means towards the radar**
	- -400Hz means away (opposite direction)
	- Think of a train whistle

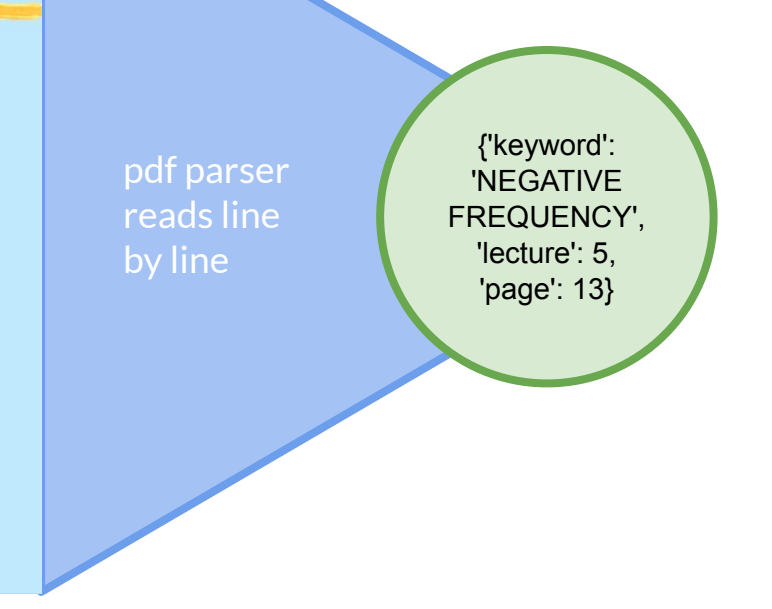

#### **TutorBot Response**

- Simple keyword contains model
	- Could possibly combine with more complicated semantic analysis/auto-recommendation feature
- Generates image and clickable link to lecture on dspfirst.gatech.edu

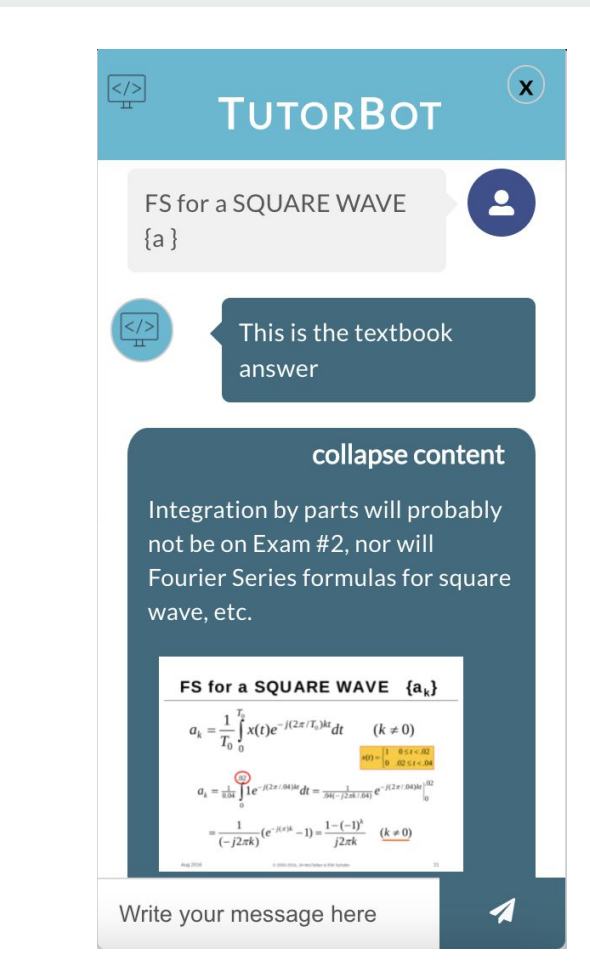

#### **Next Steps**

- Better keyword generation
	- multiline titles get cut off
	- use new library
	- filter out useless slides
	- add textbook index support
- Differences between offline and online slides
	- indices are off
	- lectures are different?
- Implement auto-completion of keywords

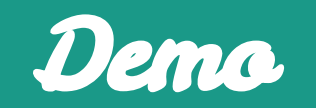

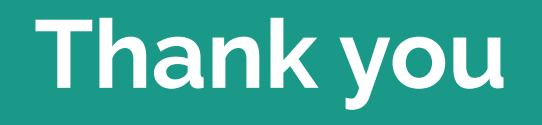